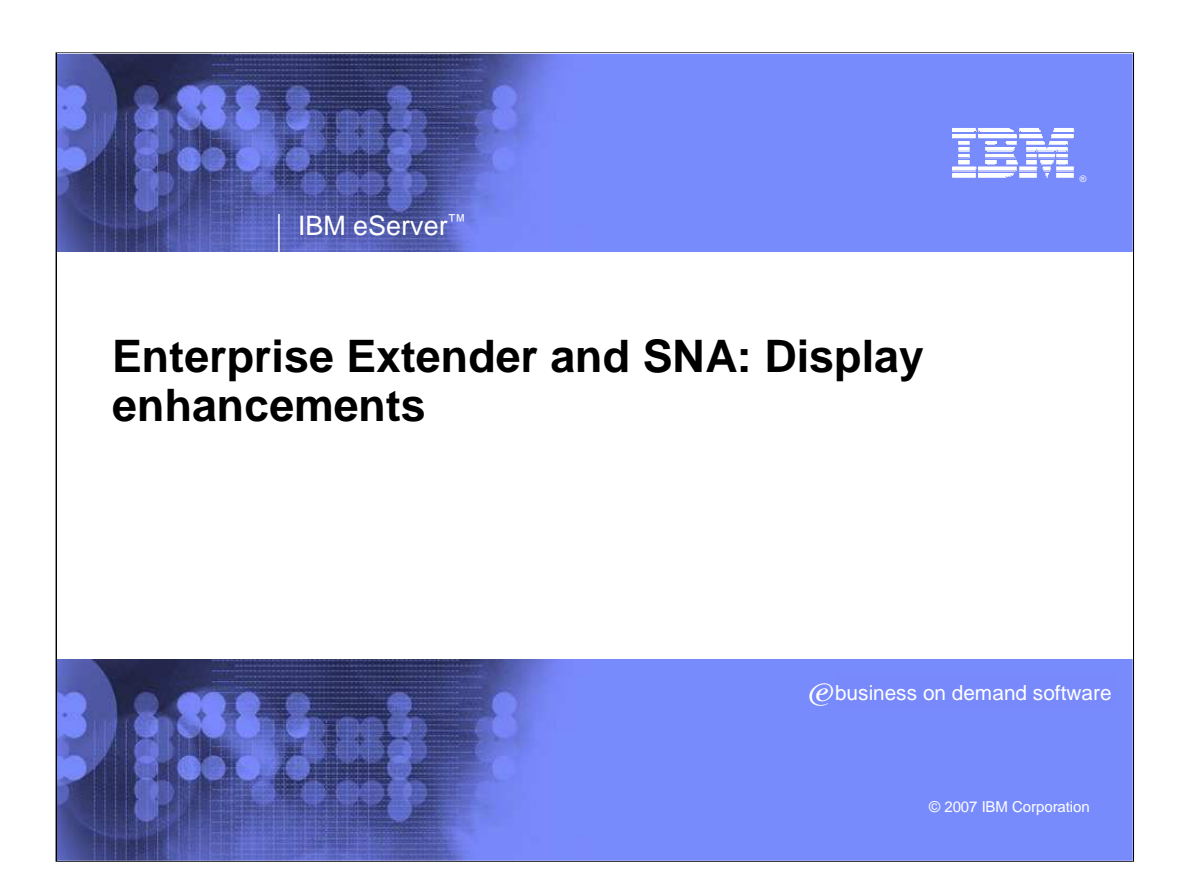

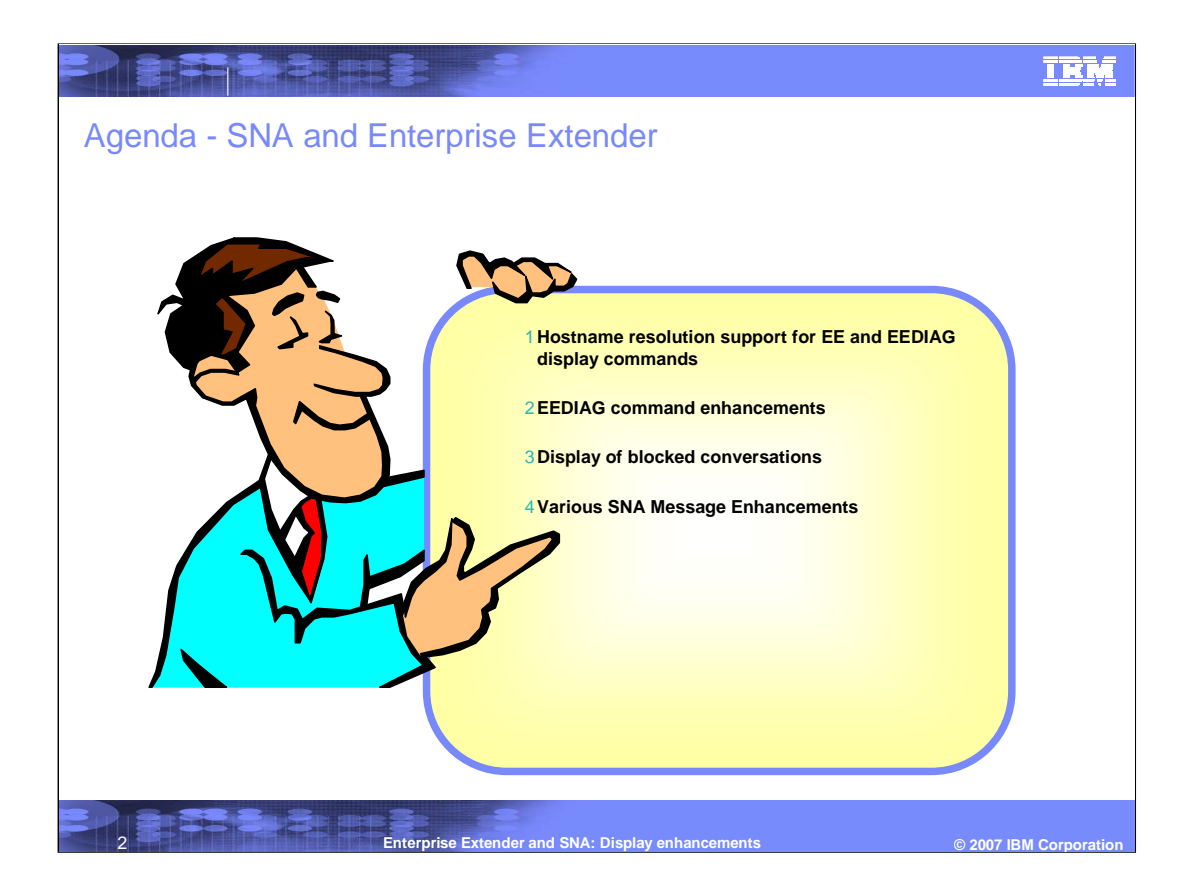

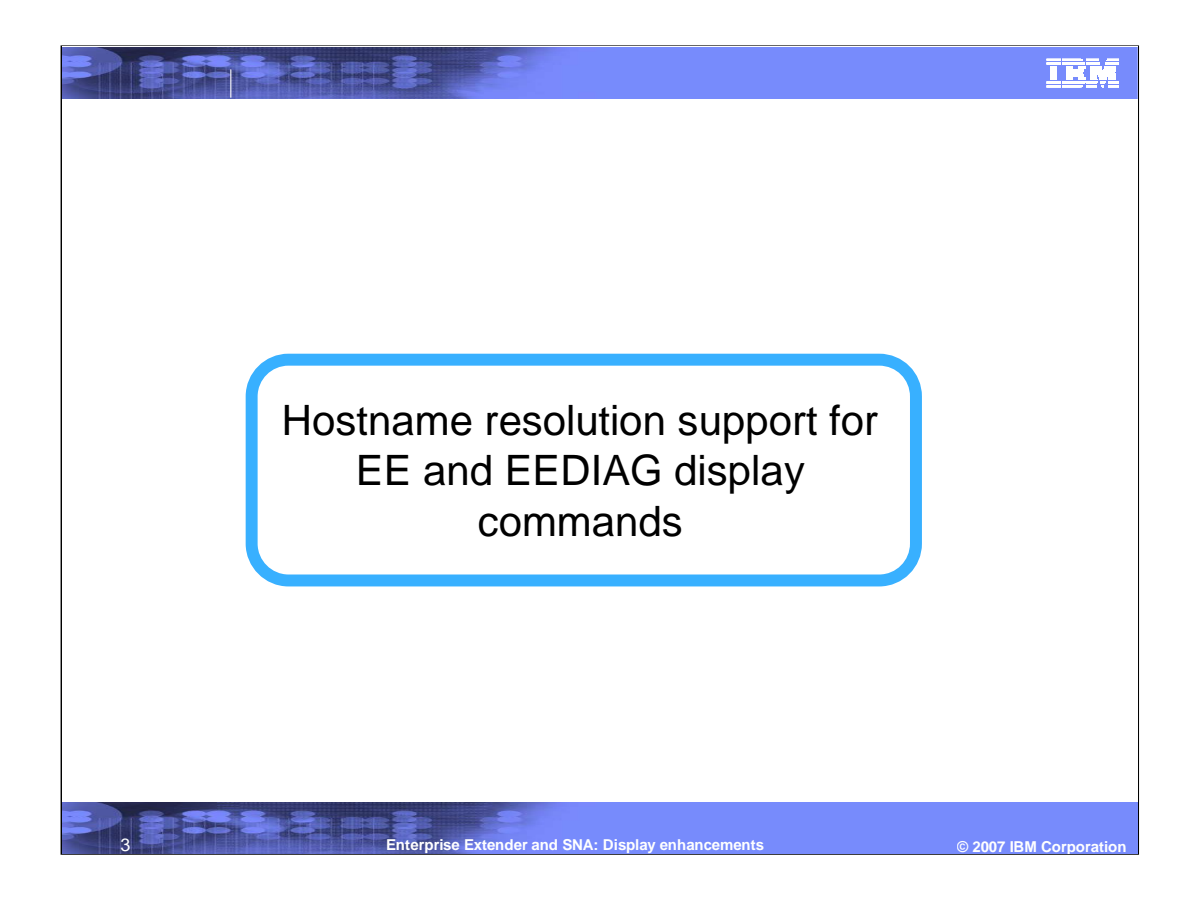

### Lang **TRM** Hostnames on Display EE and Display EEDIAG commands**Communications Server V1R6 - Display EE commands** <sup>ƒ</sup>Useful to display EE connection transmission statistics <sup>ƒ</sup>Uses command filters to limit output to specific EE connections **Communications Server V1R7 - Display EEDIAG commands** <sup>ƒ</sup>Useful to display EE connections by retransmission rates <sup>ƒ</sup>Useful to display LDLC retry information <sup>ƒ</sup>Uses command filters to limit output to specific EE connections **DISPLAY EE and DISPLAY EEDIAG commands**  <sup>ƒ</sup>Useful, but have limitations when using HOSTNAME filters -Requires EE be configured with HOSTNAMEs -Inconsistent results when using remote HOSTNAME filter **VTAM® will in z/OS® V1R8 always call the IP resolver to resolve hostname filters for the DISPLAY EE and DISPLAY EEDIAG commands.** <sup>ƒ</sup>Relieves the requirement of EE being configured using HOSTNAMEs to use hostname filters on EE displays <sup>ƒ</sup>Provides consistent display results

4 **Enterprise Extender and SNA: Display enhancements © 2007 IBM Corporation**

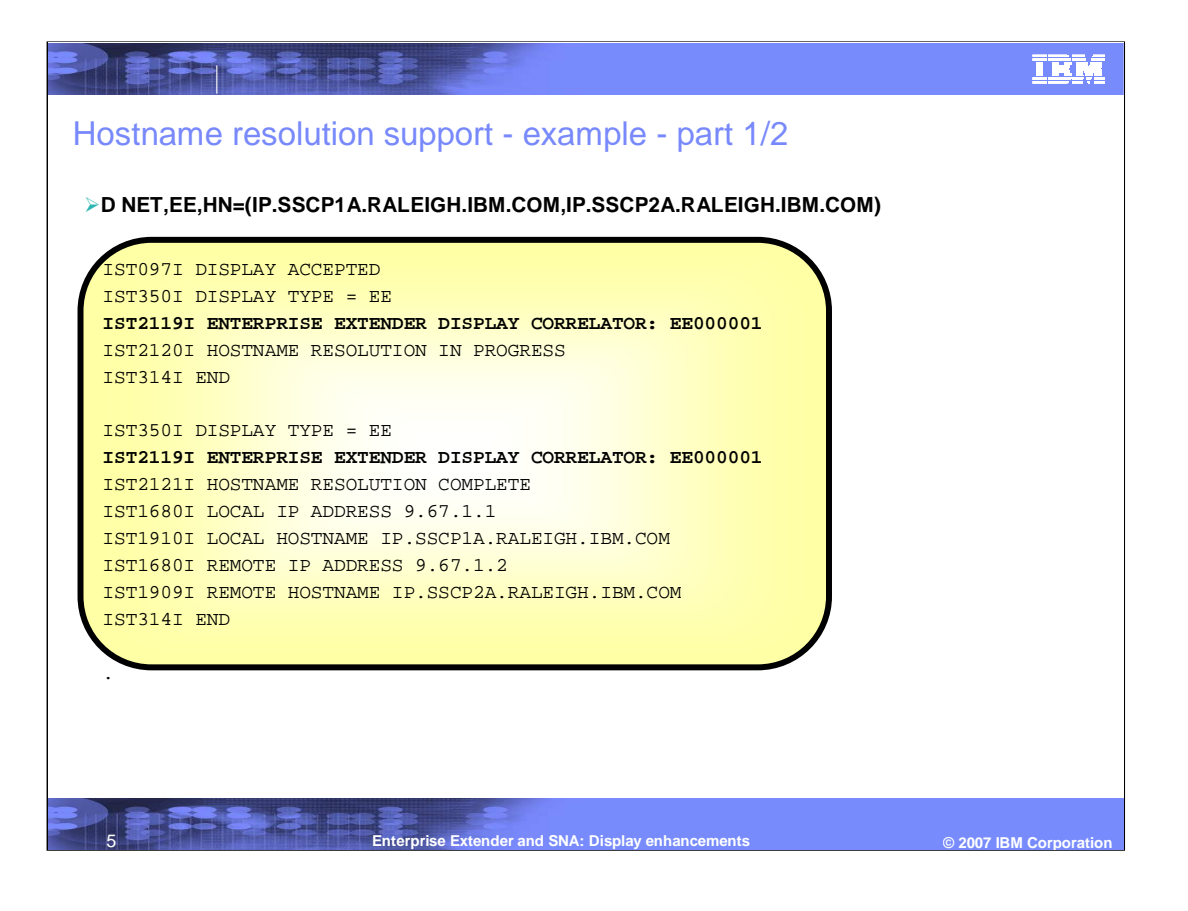

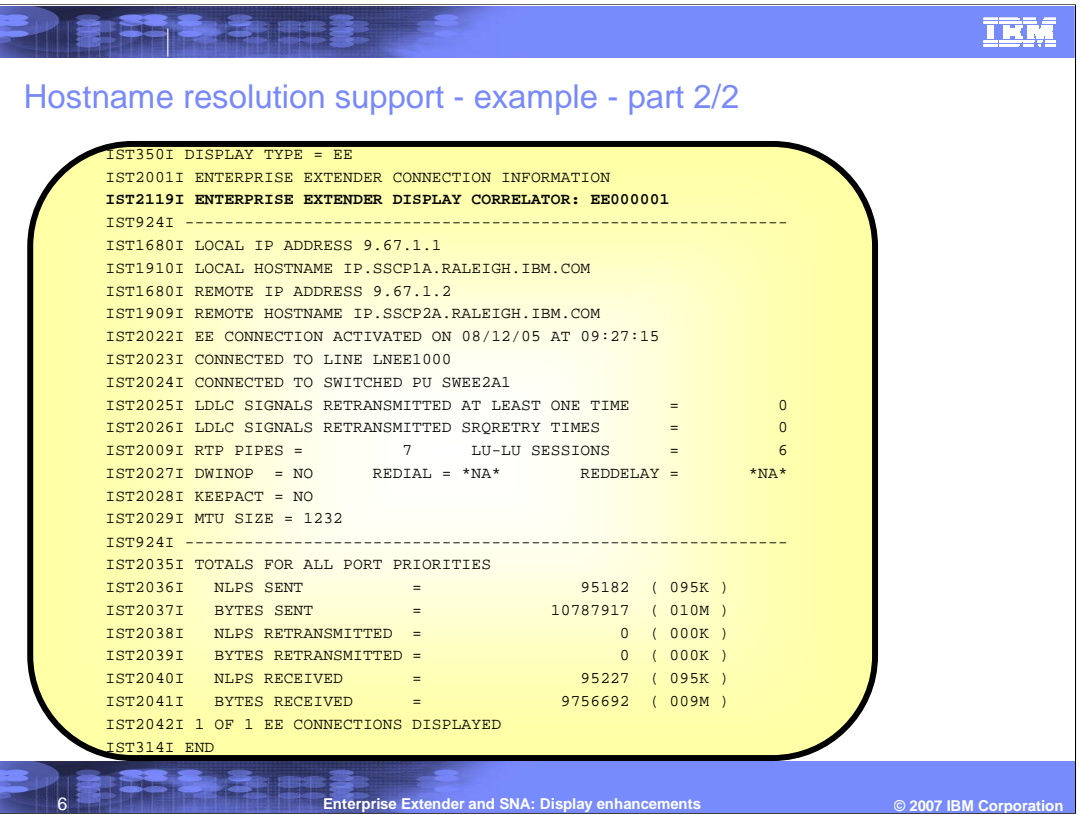

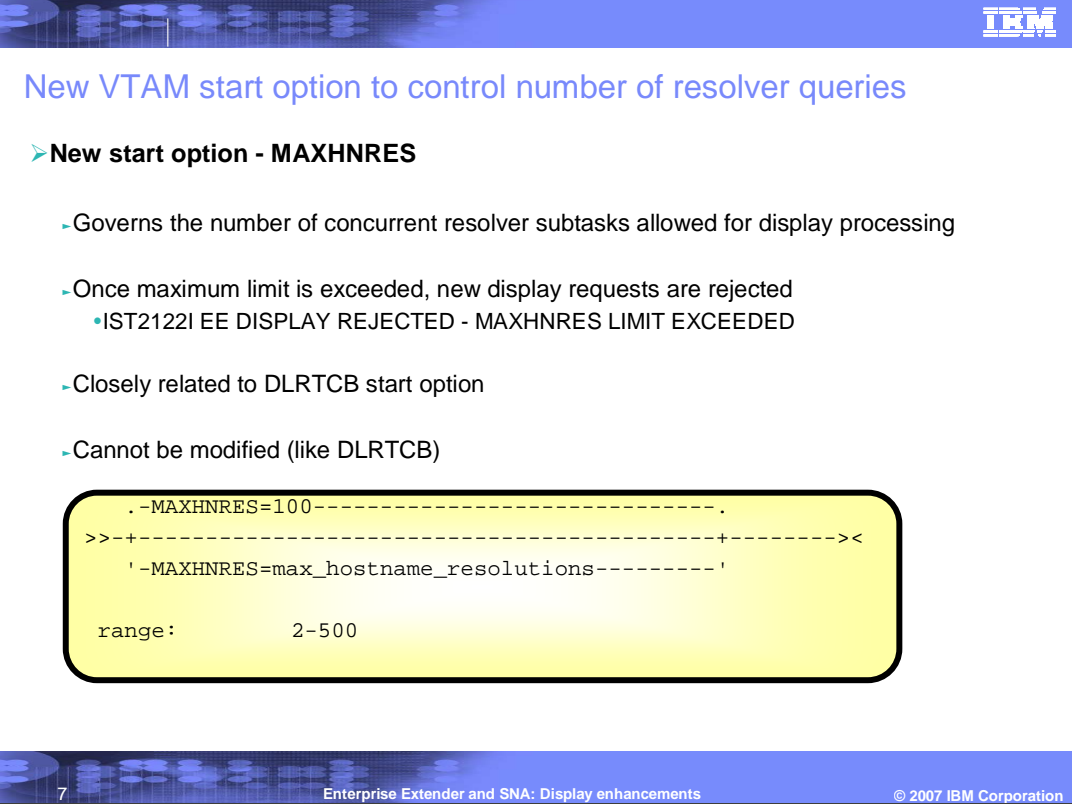

#### **TRM**

#### MAXHNRES notes

**PERSONAL** 

**N O T E S**

>Specifies the maximum number of hostname resolution requests which are allowed to run concurrently. This start option governs the number of resolver requests associated with hostname filters specified on D NET,EE and D NET,EEDIAG commands. When this maximum is reached, all subsequent D NET,EE and D NET,EEDIAG commands which specify hostname filters are rejected until some of the previous resolver requests complete.

>The MAXHNRES start option is closely related to the DLRTCB start option. The MAXHNRES controls the number of subtasks that VTAM will aallow for Enterprise Extender hostname resolution requests that are generated as a result of a DISPLAY EE or DISPLAY EEDIAG commands. The MAXHNRES start option value is internally added to the value of the DLRTCB start option value, not to exceed the DLRTCB upper limit of 32767. This allows VTAM to govern the number of TCBs used to perform EE hostname resolutions.

>Restriction: The DLRTCB and MAXHNRES start options cause control blocks to be built below the 16-megabyte line. Therefore, the availability of storage might limit the value that you can code, and conversely, the value you code might impact the availability of the storage.

Result: When a D NET,EE or D NET,EEDIAG command is entered with both a local and remote HOSTNAME filter, VTAM will initiate two hostname resolution requests. Therefore, one display command accounts for two of the allowed hostname resolutions that are allowed to run concurrently.

**Enterprise Extender and SNA: Display enhancements COLLECTER CONSTRUMENTS COLLECTER COLLECTER COLLECTER COLLECTER** 

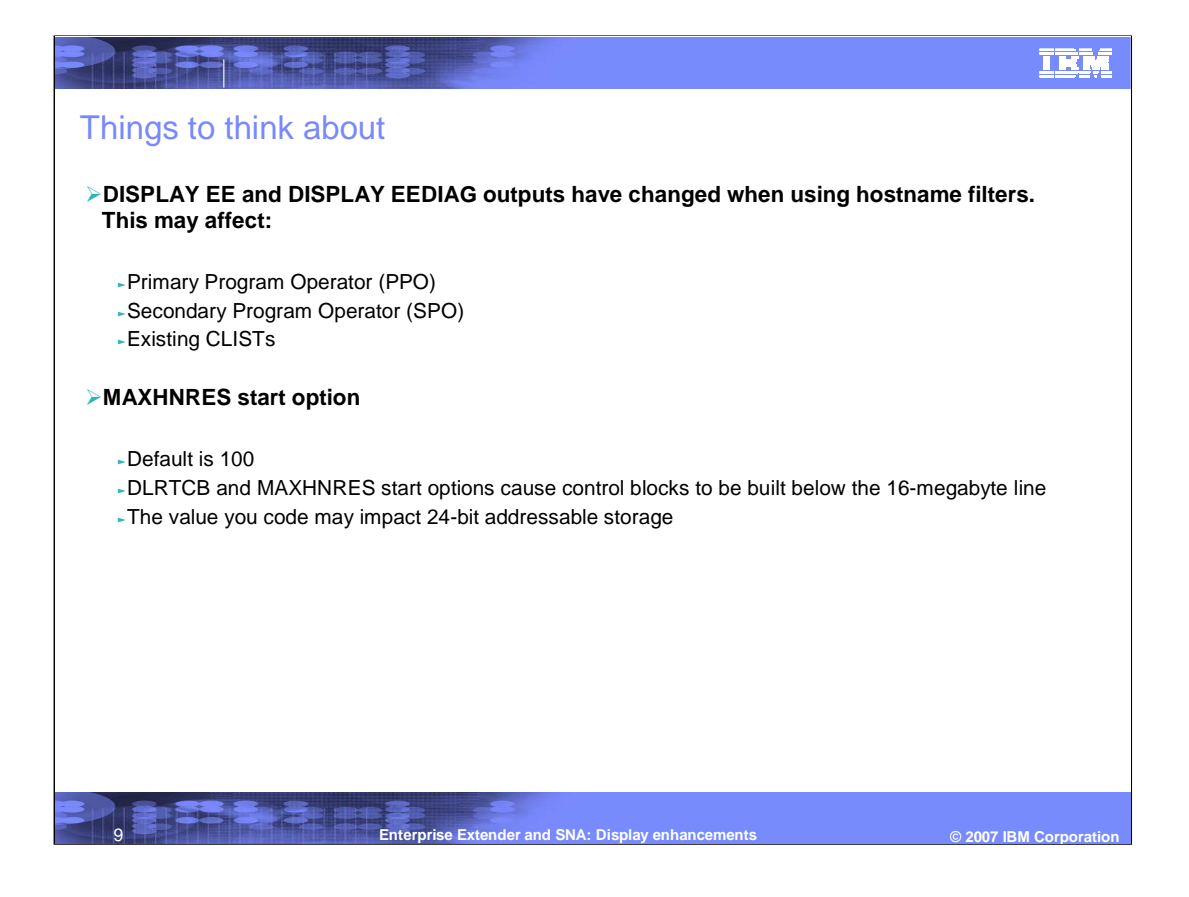

![](_page_9_Picture_0.jpeg)

![](_page_10_Picture_0.jpeg)

![](_page_11_Figure_0.jpeg)

![](_page_12_Picture_0.jpeg)

#### **TRM** Blocked VTAM/APPC conversations**VTAM/APPC applications may sometimes hang due to a blocked send request (APPCCMD RPL) for a conversation:** -Network or partner application problems can result in a blocked send due to the following reasons: <sup>ƒ</sup>Missing session level pacing response -Blocked virtual route <sup>ƒ</sup>HPR backpressure **How do you determine which conversations are blocked for sending for hung VTAM/APPC application:** - Not easy to determine if conversation is blocked due to missing pacing response. <sup>ƒ</sup>May required dump/trace analysis by VTAM service. <sup>ƒ</sup>Current display commands do not filter for blocked sessions. <sup>ƒ</sup>Often requires recycling the application; especially if application issues API requests in synchronous TCB mode. **VTAM will in V1R8 provide the means to display VTAM/APPC conversations which are blocked for sending. Additional information has been added to the DISPLAY CONVID command output.** <sup>ƒ</sup>Enables display filtering of conversations which are blocked for sending. <sup>ƒ</sup>Provides time period a conversation has been blocked for sending. <sup>ƒ</sup>Operator can terminate the blocked LU 6.2 session(s) using V NET,TERM,SID= command.

**14 Construction Extender and SNA: Display enhancements COLLECTIVE CONSTRUM Corporation** 

![](_page_14_Figure_0.jpeg)

![](_page_15_Picture_0.jpeg)

![](_page_16_Picture_0.jpeg)

![](_page_17_Picture_70.jpeg)

# **BEEREE I TRM** CF rebuild messages  $\triangleright$  In the case of rebuilding, a message will be issued to clarify the reason that the rebuild was stopped. **IST2163I REBUILD FOR STRUCTURE structure STOPPED ISTxxxxI REASON IS** (one of the reasons described below) **IST314I END**  Possible reasons that the new messages will be issued for are: IST2164I - lost connection to new structure IST2165I - lost connection to original structure IST2166I - failure of the original structure

19 **Enterprise Extender and SNA: Display enhancements © 2007 IBM Corporation**

![](_page_19_Picture_0.jpeg)

![](_page_20_Picture_97.jpeg)

![](_page_21_Figure_0.jpeg)

![](_page_22_Picture_0.jpeg)

#### **TRM**

## **Trademarks, copyrights, and disclaimers**

The following terms are trademarks or registered trademarks of International Business Machines Corporation in the United States, other countries, or both:

VTAM z/OS

**INSTARBITION** 

Product data has been reviewed for accuracy as of the date of initial publication. Product data is subject to change without notice. This document<br>could include technical inaccuracies or typographical errors. IBM may make

Information is provided "AS IS" without warranty of any kind. THE INFORMATION PROVIDED IN THIS DOCUMENT IS DISTRIBUTED "AS IS"<br>WITHOUT ANY WARRANTY, EITHER EXPRESS OR IMPLIED. IBM EXPRESSLY DISCLAIMS ANY WARRANTIES OF MERC

IBM makes no representations or warranties, express or implied, regarding non-IBM products and services.

The provision of the information contained herein is not intended to, and does not, grant any right or license under any IBM patents or copyrights. Inquiries regarding patent or copyright licenses should be made, in writing, to:

IBM Director of Licensing IBM Corporation North Castle Drive Armonk, NY 10504-1785 U.S.A.

Performance is based on measurements and projections using standard IBM benchmarks in a controlled environment. All customer examples<br>described are presented as illustrations of how those customers have used IBM products a

© Copyright International Business Machines Corporation 2007. All rights reserved.

Note to U.S. Government Users - Documentation related to restricted rights-Use, duplication or disclosure is subject to restrictions set forth in GSA ADP Schedule Contract and IBM Corp.

**Enterprise Extender and SNA: Display enhancements** 

 $© 2007$  **IBM Corporation**